#### Tidewater Area Macintosh User Group NOV 2014 All the news that's fit to download! Since 1984

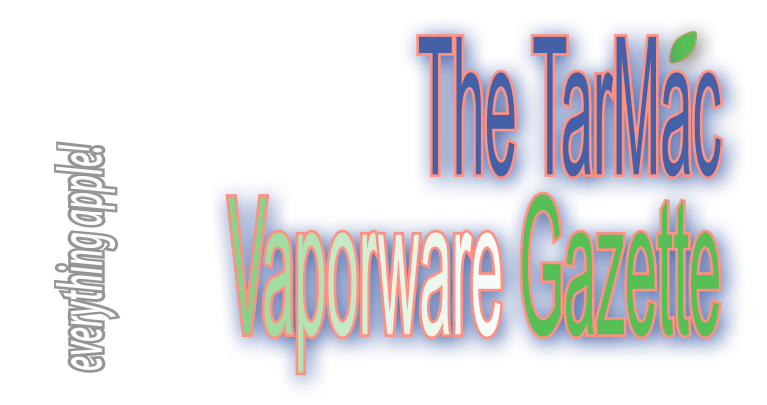

## **Apple now blocking 'WireLurker' malware targeting Chinese iOS & Mac users**

#### by Neil Hughes, AppleInsider.com ~ November 6, 2014

Apple on Thursday announced it has begun taking measures to block apps that contain the so-called "WireLurker" malware, which transmits from a Mac to iOS devices over USB, by preventing the infected applications from launching.

 In a statement issued by Apple to The Wall Street Journal on Thursday, the company confirmed that the malicious software is "available from a download site aimed at users in China." In order to stop the spread of the malware, Apple has blocked the applications in question, and is even preventing them from launching on users' Macs.

 At total 467 infected applications have been found on the Chinese Maiyadi App Store for Mac OS X systems. That's different from the official Mac App Store, which is controlled and curated by Apple and its own approval process.

 Apple has suggested that users only download applications from "trusted sources," such as the Mac App Store.

 The malware was first spotlighted on Wednesday by the security experts at Palo Alto Networks. They found that WireLurker has been active in China for the past six months, first infecting Macs by inserting trojan software through repackaged OS X apps, then moving on to iOS devices over wired USB.

 The unique method of infecting iOS devices allows WireLurker to bypass the strong security Apple has built for its mobile platform. To date, other viruses targeting the iPhone and iPad have typically focused on "jailbroken" iOS software, which the user has willingly compromised in order to be able to add new unauthorized functions or install stolen applications.

 Once it has been installed, WireLurker can access sensitive data such as viewing user contacts or iMessages, and it can also ping a remote server for command-and-control operations. Palo Alto Networks estimates that the 467 infected OS X applications may have been downloaded more than 350,000 times to date, potentially affecting "hundreds of thousands of users."

 *http://appleinsider.com/articles/14/11/06/apple-now-blocking-wirelurker-malware-targeting-chinese-ios-mac-users*

## **Protecting Kids From Internet Exploitation**

You may have seen some of the headlines. *Teacher sentenced to 22 years for sexting. Two teens caught with pictures of underage females on phones, could face criminal charges.*

 How do we protect our children from online predators? Is the Internet too dangerous for children to use, or is there a safe place for them?

 Detective Joe Justice from the Chesapeake Police Dept. spoke on Internet safety for children at Tarmac's October 15 meeting. "New social media outlets are popping up constantly. As a parent or guardian, you need to know who they're talking to—or don't let them talk to that person." He warned us to know what our kids are doing online, to control all passwords, help them choose a PIN so they can't download anything without our knowledge, and use block features to restrict access.

 Justice recommended an excellent resource for parents, grandparents and teachers: NetSmartz.org. "Parenting wired kids can be difficult," he commented, "especially as parents didn't grow up with the same technologies. " NetSmartz.org provides fun ways to teach kids about Internet safety, and offers valuable resources for teachers and parents.

#### **iOS 8 Now Installed on Over Half of Active iOS Devices**

#### by Juli Clover ~ October 28, 2014 ~ MacRumors.com

 *After less than two months of availability, Apple's iOS 8 operating system is now installed on 52 percent of iOS devices, according to new numbers posted on Apple's App Store support page for developers.*

 The jump in iOS 8 installation numbers follows the October 20 release of iOS 8.1, which brought several new features that undoubtedly enticed iOS users to upgrade, including Apple Pay support, SMS Forwarding, Instant Hotspot, iCloud Photo Library beta access, and the return of the Camera Roll.

 iOS 8.1 also addressed several notable bugs that had been present in the operating system for several weeks and that were the source of several user complaints about iOS 8. The update fixed Wi-Fi connection issues, Bluetooth problems, screen rotation bugs, and more.

 iOS 8's release was plagued with a number of early bugs that may have scared users away from updating. Ahead of launch, all HealthKitenabled apps were pulled from the App Store due to a major Health-Kit bug, and the fix for that issue, iOS 8.0.1, brought its own bugs, disabling cellular service and Touch ID for thousands of iPhone 6 and 6 Plus users.

 iOS 8.0.2 fixed the problems introduced with iOS 8.0.1 and brought several other bug fixes, and with iOS 8.1 fixing even more issues with iOS 8, the operating system is far more stable now than it was in the days following its release.

### **Capture the action on your iOS device with Yosemite**

by Christopher Breen ~ MacWorld ~ Oct 29, 2014

 Today's tip is short but sweet— how to capture the video and audio of an iOS 8 device that's attached to your Mac that's running Yosemite. This isn't the kind of thing that everyone will want to do, but it's great for app demos and presentations where you want to incorporate iOS capture. And the quality is better than anything I've achieved with methods that leverage AirPlay. *Go to http:// www.macworld.com/article/2839566/capture-the-action-on-your-iosdevice-with-yosemite.html*

# **Early Apple Computer Sells For Almost \$1 Million At Auction**

by Lehar Maan and Devika Krishna Kumar~ Reuters~ Oct 22, 2014

**One of the few remaining examples** of Apple Inc's first pre-assembled computer, Apple-1, sold for \$905,000 at an auction in New York on Wednesday, far outstripping expectations. of Apple Inc's first pre-assembled computer, Apple-1, sold for \$905,000 at an auction in New York on Wednesday, far outstripping expectations.

The relic, which sparked a revolution in home computing, is thought to be one of the first batch of 50 Apple-1 machines assembled by Apple co-founder Steve Wozniak in Steve Job's family garage in Los Altos, California in the summer of 1976.

Auction house Bonhams had said it expected to sell the machine, which was working as of September, for between \$300,000 and \$500,000. The buyer was The Henry Ford organization, which plans to display the computer in its museum in Dearborn, Michigan.

"The Apple-1 was not only innovative, but it is a key artifact in the foundation of the digital revolution," Henry Ford President Patricia Mooradian said in a statement.

There were few buyers for the first Apples until Paul Terrell, owner of electronics retailer Byte Shop, placed an order for 50 and sold them for \$666.66 each. After that initial success, Jobs and Wozniak produced another 150 and sold them to friends and other vendors.

Previously, a working Apple-I was sold by Sotheby's auction house in 2012 for \$374,500. (http://reut.rs/1yYUAZ4)

Fewer than 50 original Apple-1s are believed to survive. *http://www.huffingtonpost.com/2014/10/23/early-apple-auctioncomputer-sell\_n\_6030414.html*

*The TarMac Vaporware Gazette*, named in honor of past president Jerry Rowe, is published monthly. Send kudos, complaints, and article ideas to Cindy Huffman, editor.

#### **TARMAC "CONTROL PANEL"**

Tom Davis, president Ray Kallman, vice-president Jan Cooke, treasurer Brian Fountain, user group ambassador

#### **TARMAC BY-LAWS**

- If you show up, you're a member.
- If you speak up, you're an officer.
- If you stand up, you're the president.

#### *website:* **http://tidewatermug.757.org/index.html**  *e-mail:* **tidewatermug@mac.com Facebook: https://www.facebook.com/TIdewaterAreaMacintoshUsersGroup**

**Meetings**: 2nd & 3rd Thursday each month except Dec. (first meeting only). 6-8:30 pm. *Help desk* opens at 6. Pops Diner, 1432 Greenbrier Pkwy., Chesapeake 23320

### **App Reviews** |

## **• Current app makes Facebook better on a Mac**

by Matt Elliott ~ c|net.com ~ November 7, 2014

Get quick, menu-bar access to your Facebook messages and improved functionality for Facebook itself, including better photo and video viewing options. *Article at http://www.cnet. com/how-to/current-app-makes-facebook-better-on-a-mac/*

# **• More Picture-Perfect Apps**

recommended by Mac-Forums.com ~ November 12, 2014

The Macphun App Store Spotlight recommends: Intensify • Focus • Snapheal • Tonality.

 Handy "everyday" apps: Color Strokes • FX Photo Studio • Lost Photos.

 *For downloads and information - http://macphunsoftware.com/ newsletter/62*4

### **PicMonkey Picture Editor/Designer**

**What it does:** All kinds of photo editing

**Cost:** Free version and paid "Royale" version **Benefits:** Easy to use, a variety of ways you can edit photos/graphics that you import, perfect for quickly creating a photo quote or crop a photo.

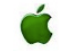

### **Quick Tips |**

### **Force iOS 8 to use Google Maps**

by Donald Bell ~ c|net.com~ Oct 7, 2014

With iOS 8, you still can't make Apple maps disappear completely, but you can now quickly re-route navigation results into a thirdparty app. Here's how: *http://www.cnet.com/videos/force-ios-8-touse-google-maps/*

## **Where to Split URLs in Text**

 Ever wonder where it's appropriate to split long URLs or email addresses in text? The *Chicago Manual of Style*, 16th edition, listing 7.42, says:

 "Such a break should be made between elements if at all possible: *after* a colon or double slash; *before* or *after* an equals sign or an ampersand; or *before* a single slash, a period, or any other punctuation or symbols." Examples:

http:// www.chicagomanualfofstyle.org/

*or* http://www .chicagomanualofstule.org/

*or* http:///www.chicago manualofstyle.org/

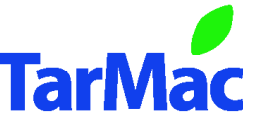

**Other Panel Members** Eleanor Cavin Gary Gobel Cindy Huffman Lynn McAlpine Nyxolyno Cangemi